## **SRoc Technical Reference - Q&A** TSD-QA (2013/05)

## 1. Q: J'utilise un module M.2 SATA3 6.0 Gbps sur une carte mère Fatal1ty 990FX Killer. Comment améliorer les performances de l'ensemble ?

R:

Veuillez désactiver la fonction [IDE combine mode] dans la rubrique BIOS > Advanced > Storage Configuration et sauvegardez les réglages.

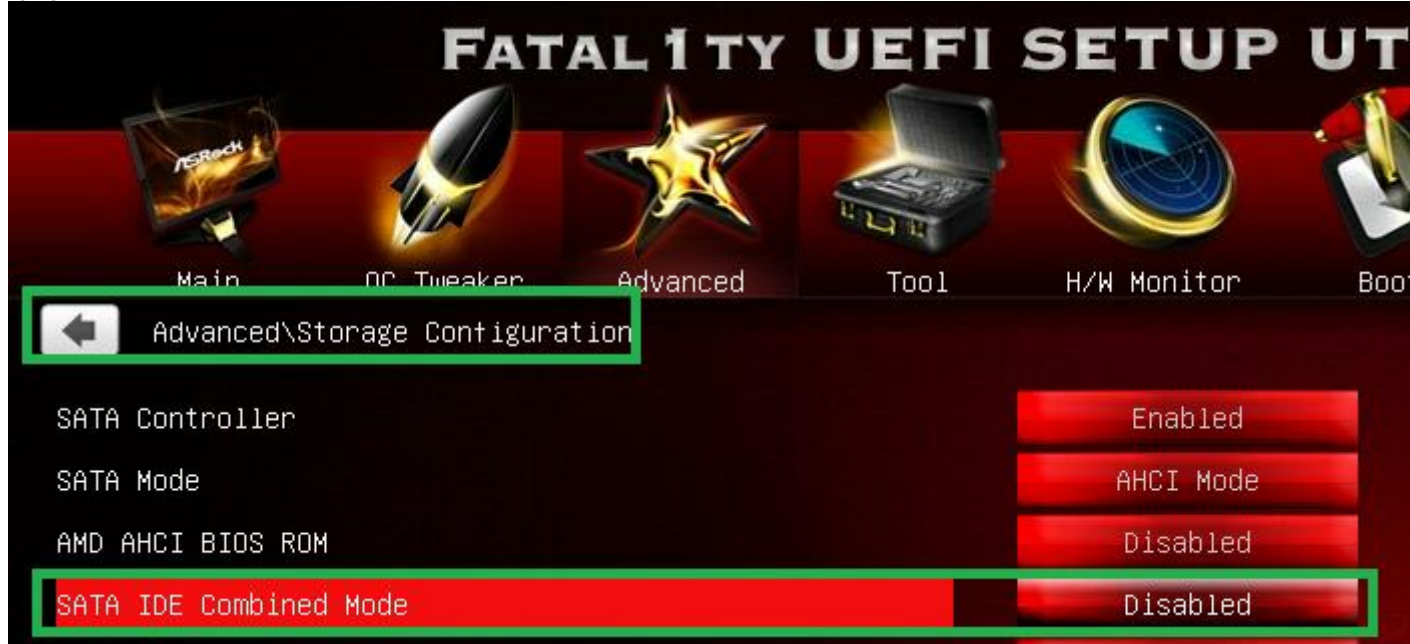

Ou effectuez une mise à jour du BIOS vers la version P1.10 ou ultérieure, le système ajustera alors automatiquement ce réglage pour vous.

Lien de téléchargement du BIOS : http://www.asrock.com/mb/AMD/Fatal1ty%20990FX%20Killer/?cat=Download&os=BIOS